# **F\_ENCODETIME**

compatibility to GrUDF

Entrypoint encodetime compatible with UTF-8

## **F\_ENCODETIMENULL**

### **function from adhoc**

Entrypoint encodetimenull compatible with UTF-8

### **Inputs/Outputs**

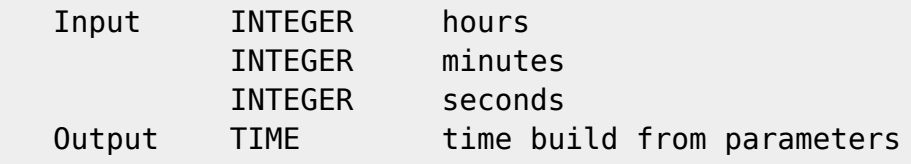

#### **Syntax**

F ENCODETIMENULL is able to return NULL TestSQL SELECT '09:45:53' AS ISCORRECT, F ENCODETIME(9, 45, 53) FROM RDB\$DATABASE; SELECT NULL AS ISCORRECT, F\_ENCODETIMENULL(NULL, NULL, NULL) FROM RDB\$DATABASE;

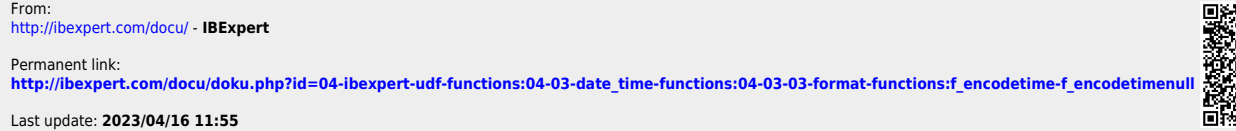

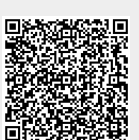